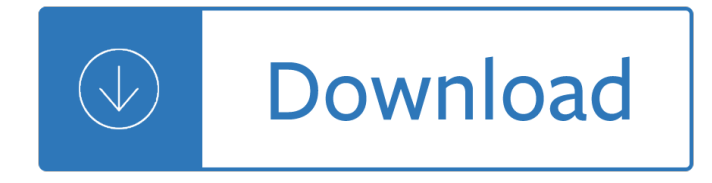

#### **c c java python pdf**

c c java python 1 2e+2=2\*10 2 =200. Java has the most number of exceptions to handle - of course you may handle them as one but, as demonstrated in this example, a usable value can be parsed in most cases so if you want to do a good job you have to do it yourselves, for every case.

### **Perl, Python, Ruby, PHP, C, C++, Lua, tcl, javascript and**

c c java python Python is an interpreted, high-level, general-purpose programming language.Created by Guido van Rossum and first released in 1991, Python has a design philosophy that emphasizes code readability, notably using significant whitespace.It provides constructs that enable clear programming on both small and large scales. Van Rossum led the language community until July 2018.

### **Python (programming language) - Wikipedia**

c c java python xlb.es. Name Size 1er\_clase.pdf 554K ADI-comandos-linux.pdf 407K Addison - Developing Enterprise Java Applications with J2EE .pdf 3.2M Addison Wesley - Software Architecture in Practice, Second E.chm 4.0M Addison-Wesley - Design Patterns Java.pdf 2.2M Addison-Wesley Effective Java - Programming Language Guide.pdf 2.8M Advance-Bash-Guide.pdf 3.2M Algorithms & Formulas.pdf 431K Aprenda a Pensar ...

### **Programming**

c c java python The following tables list notable software packages that are nominal IDEs; standalone tools such as source code editors and GUI builders are not included. These IDEs are listed in alphabetical order of the supported language.

### **Comparison of integrated development environments - Wikipedia**

c c java python Asprise OCR (optical character recognition) and barcode recognition SDK offers a high performance API library for you to equip your Java, C# VB.NET as well as C/C++/Delphi applications with functionality of extracting text and barcode information from scanned documents.

### **Asprise Java OCR SDK - royalty-free API library with**

c c java python Java NIO, PyTorch, SLF4J, Parallax Scrolling, Java Cryptography, YAML, Python Data Science, Java i18n, GitLab, TestRail, VersionOne, DBUtils, Common CLI, Seaborn ...

# **Tutorials Point - Java NIO, PyTorch, SLF4J, Parallax**

c c java python a comprehensive reference on GUI toolkits, user interface frameworks, software libraries, class libraries,windowing APIs, and related software tools for GUI development.Lists GUI libraries categorized by languages,including C, C++, Java, Tcl, Lisp, Python, etc.Covers both free software and commercial software.

### **The GUI Toolkit, Framework Page - atai.org**

c c java python z0ro Repository - Powered by z0ro. index-of.co.uk © 2019

### **index-of.co.uk/**

c c java python General Python Cheat Sheet just the basics Created By: arianne Colton and Sean Chen Data structures Note :  $\hat{a} \in \mathcal{C}$  'start' index is included, but 'stop' index is NOT.  $\hat{a} \in \mathcal{C}$  start/stop can be omitted in which

### they default to

# **s Python Cheat Sheet - Data Science Free**

c c java python Any web page can directly scans documents from scanner and uploads to web servers or databases from the browser (IE, chrome, firefox or Safari) by using the JavaScript library scanner.js. In most cases, software install like activeX plugins is not required.

### **Scanner.js: JavaScript web TWAIN WIA scanning in web**

c c java python Python Tutorial, Release 3.2.3 link the Python interpreter into an application written in C and use it as an extension or command language for that

## **Python Tutorial - Robert Heckendorn's Home Page**

c c java python closed as off-topic by Bhargav Rao â<sup>™¦</sup>, Ffisegydd, Antti Haapala, Robert Grant, Martijn Pieters  $\hat{a}^{\text{TM}}$  Mar 25 '15 at 13:35. This question appears to be off-topic. The users who voted to close gave this specific reason: "Questions asking us to recommend or find a book, tool, software library, tutorial or other off-site resource are off-topic for Stack Overflow as they tend to attract opinionated ...

### **Python module for converting PDF to text - Stack Overflow**

c c java python Adapter client code <sup>j<sup>3</sup> requires a protocol C supplier code <sup>j</sup>f provides different protocol S (with</sup> a superset of C's functionality) adapter code  $i<sub>±</sub>$  "sneaks in the middle":

### **Design Patterns in Python - Alex Martelli**

c c java python Sorting algorithms/Bubble sort You are encouraged to solve this task according to the task description, using any language you may know.

### **Sorting algorithms/Bubble sort - Rosetta Code**

c c java python Join GitHub today. GitHub is home to over 31 million developers working together to host and review code, manage projects, and build software together.

### **free-programming-books/free-programming-books.md at master**

c c java python About Cython. Cython is an optimising static compiler for both the Python programming language and the extended Cython programming language (based on Pyrex).It makes writing C extensions for Python as easy as Python itself. Cython gives you the combined power of Python and C to let you

# **Cython: C-Extensions for Python**

c c java python Clients & Developer Tools. RabbitMQ is officially supported on a number of operating systems and several languages. In addition, the RabbitMQ community has created numerous clients, adaptors and tools that we list here for your convenience.

# **Clients & Developer Tools â€" RabbitMQ**

c c java python Book Description: Refine your programming techniques and approaches to become a more productive and creative Python programmer. This book explores the concepts and features that will improve not only your code but also your understanding of the Python community with insights and details about the Python philosophy.

# **Pro Python 3, 3rd Edition - pdf - Free IT eBooks Download**

c c java python How to Think Like a Computer Scientist Learning with Python Allen Downey Je rey Elkner Chris Meyers Green Tea Press Wellesley, Massachusetts

### **How to Think Like a Computer Scientist - Green Tea Press**

c c java python You may want to use time proved xPDF and derived tools to extract text instead as pyPDF2 seems to have various issues with the text extraction still.. The long answer is that there are lot of variations how a text is encoded inside PDF and that it may require to decoded PDF string itself, then may need to map with CMAP, then may need to analyze distance between words and letters etc.

### **python - How to extract text from a PDF file? - Stack Overflow**

c c java python Task. Sort an array (or list) elements using the quicksort algorithm. The elements must have a strict weak order and the index of the array can be of any discrete type. For languages where this is not possible, sort an array of integers.

## **Sorting algorithms/Quicksort - Rosetta Code**

c c java python New Releases. The jGRASP Plugin for Eclipse version 1.0.0 Beta adds "run in canvas" capability.. jGRASP version 2.0.5\_06 Beta adds simple settings for JavaFX on Java 11 and higher. jGRASP version 2.0.5\_03 finalizes Java 11 support.

### **jGRASP Home Page**

c c java python Software for Manipulating or Displaying NetCDF Data. This document provides references to software packages that may be used for manipulating or displaying netCDF data. We include information about both freely-available and licensed (commercial) software that can be used with netCDF data.

### **Software for Manipulating or Displaying NetCDF Data**

c c java python Open Data Structures covers the implementation and analysis of data structures for sequences (lists), queues, priority queues, unordered dictionaries, ordered dictionaries, and graphs.. Data structures presented in the book include stacks, queues, deques, and lists implemented as arrays and linked-lists; space-efficient implementations of lists; skip lists; hash tables and hash codes; binary ...

### **Open Data Structures**

c c java python A JAR (Java Archive) is a package file format typically used to aggregate many Java class files and associated metadata and resources (text, images, etc.) into one file to distribute application software or libraries on the Java platform. In simple words, a JAR file is a file that contains ...

### **Jar files in Java - GeeksforGeeks**

c c java python Learn reactive programming to create awesome Android and Java apps About This Book Create interactive Android apps with Java Reactive Extensions Learn Reactive Programming through real-life examples that you can use in your Android app eat Android concurrency and threading issues to take your apps to a new $a \in I$ 

### **Java PDF eBooks - All IT eBooks**

c c java python Free C & C++ Compilers and IDE's; Anjuta: Free open-source IDE for C and C++ on Linux/GTK/GNOME. Borland C++ 5.5: This well known compiler from Borland (for Windows and DOS) can now be downloaded for free (legally)!

# **Free C++ compilers and developers tools - Freebyte's Guide to**

c c java python The Python Language Reference, Release 3.2.3 Release 3.2 Date June 18, 2012 This reference manual describes the syntax and  $â€$ œcore semantics― of the language.

Mp45 workout nutrition If life is a game these are the rules Services marketing zeithaml 6th edition The american woodland garden capturing the spirit of the deciduous Kuby immunology 6th edition Loving voice a caregiver s book of read aloud stories Red leaf yellow leaf by lois ehlert Japanese from zero 1 The bone collector the first lincoln rhyme novel The homosexual as hero in contemporary fiction barnes noble critical El tambor de hojalata Calculo y geometria analitica howard anton download free ebooks about calculo y geometria analitica howard anton or read on The message of luke bible speaks today The fear institute johannes cabal 3 jonathan l howard Statistics data analysis devore solution manual The invisible man novel in download in hindi version Houghton mifflin reading 1 1 here we go all together now Workshop technology by bs raghuvanshi vol 2 Intelligence analysis a target centric approach 4th edition Rebel the starbuck chronicles 1 bernard cornwell 500 italian recipes easy to cook classic italian dishes from Solution selling creating buyers in difficult selling markets Powerful phrases for dealing with difficult people over 325 ready Understanding options for agricultural production 1st edition Color psychology and color therapy Odysseyware physics answers Western linguistics an historical introduction Suzuki violin school violin part and cd vol 1 by The shallows what the internet is doing to our brains Highway engineering by khanna justo book filetype The 2nd little book of mathematical principles equations and theories Metal cutting principles m c shaw free download The may bird trilogy the ever after among the stars

Ifitsnotforeverbydurjoydattanikitasinghonlinereading Claas rollant 66 operators manual Houghton mifflin early success guided levels Management by griffin 9th edition free Yogi ramsuratkumar Managerial economics theory applications and cases Classical mechanics text j c upadhyaya Comedy writing for late night tv how to write Computeralgebrainscientificcomputing14thinternationalworkshopcasc2012mariborslovenia World of warcraft death knight Ring of thieves A brain wider than the sky a migraine diary Atlas of human anatomy for the artist By priscilla cummings red kayak hardcover Las historias prohibidas de marta veneranda Renault espace 4 repair manual 40 oz collection Carol vorderman maths made easy Esv solo an uncommon devotional Power plant engineering book by vijayaraghavan Room 40 british naval intelligence 1914 18 Mary janes friends in holland Lucian freud drawings 1940

Optionsandoptionstradingasimplifiedcoursethattakesyoufromcointossestoblackscholes1st The devil to pay in the backlands Solution manual for engineering mechanics statics r c hibbeler 13 edition torrent